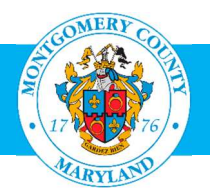

# User Guide: Enter External Learning into your OLM Learning Record

#### Purpose

External Leaning, in our Learning Management System, refers to any training taken outside of the County, and is not automatically recorded in the learning management system. To create a more complete training record, we encourage employees to enter any outside training they have taken into the External Learning section of their Learner Home page. This includes classes, conferences, seminars, workshops or e-learning geared toward professional development or continuing education.

This record, which is available to your Supervisor, will provide a more comprehensive picture of the professional development opportunities you have pursued during the performance year.

### Additional Information

Although not required, you may also attach any certificate of completion or other documentation by having a scanned copy available when you are creating the External Learning Record.

## **Questions**

If you have questions using this guide, please contact the OLM Administrator at OLM.Admin@MontgomeryCountyMD.gov or 240-777-5116.

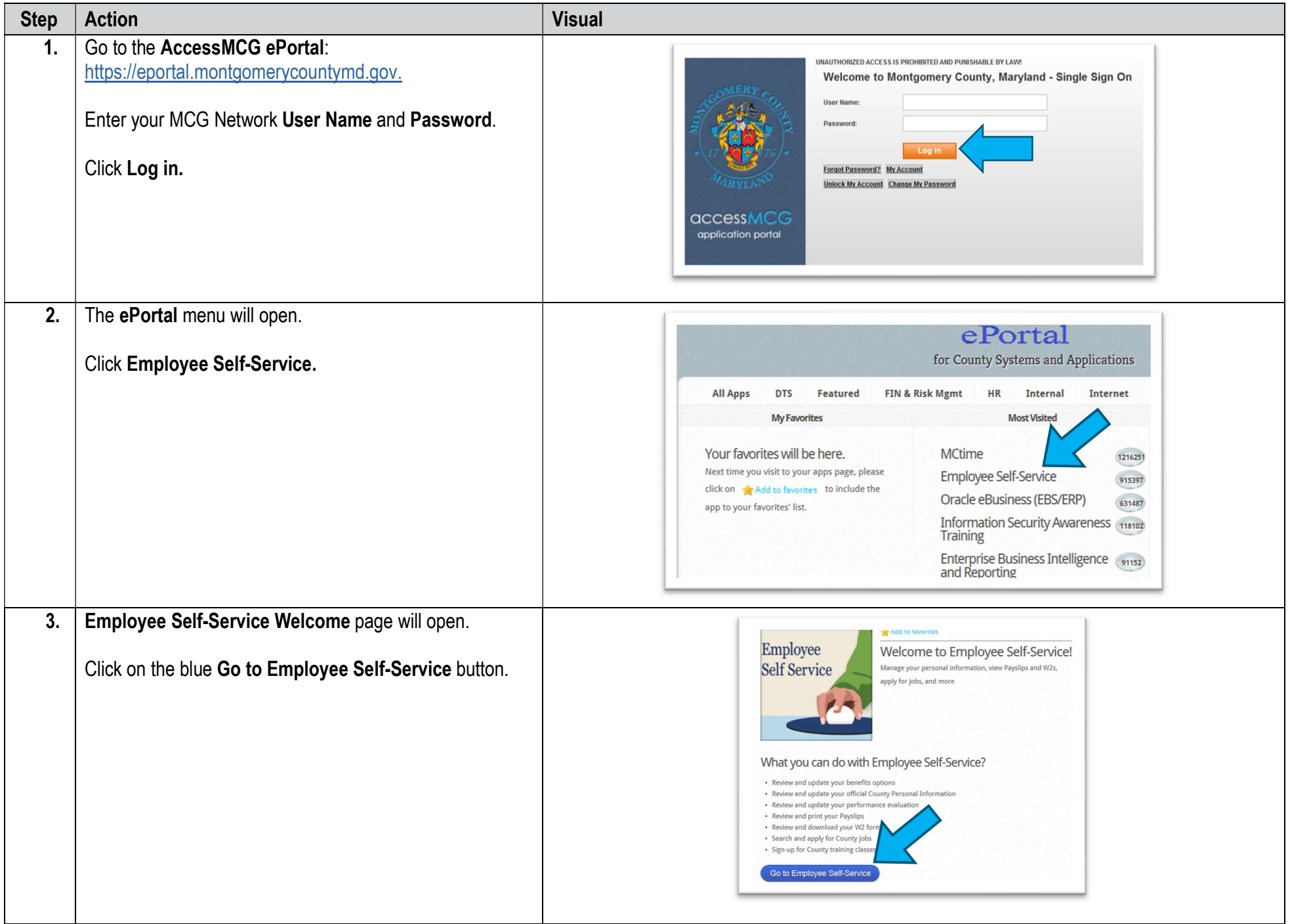

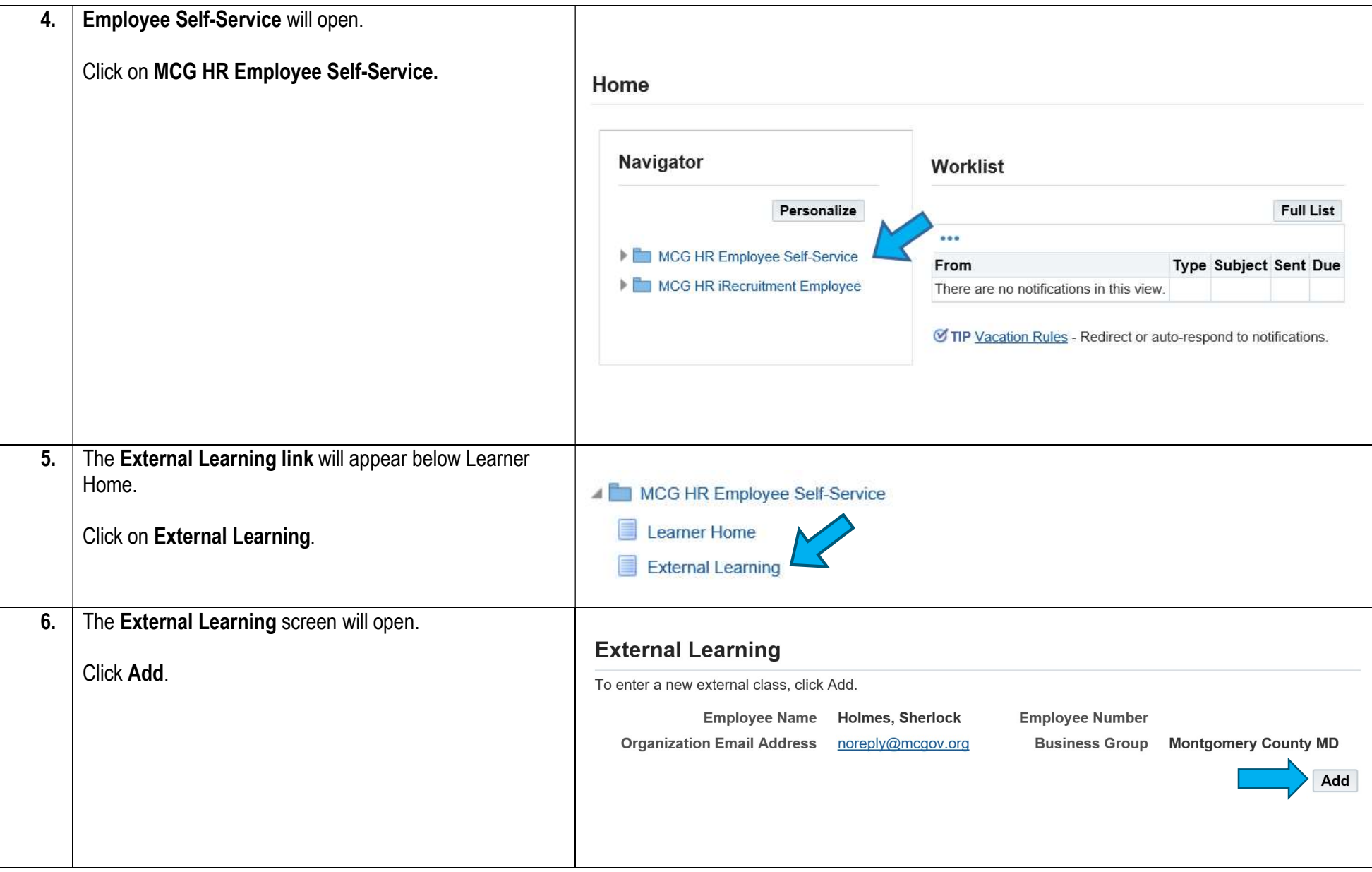

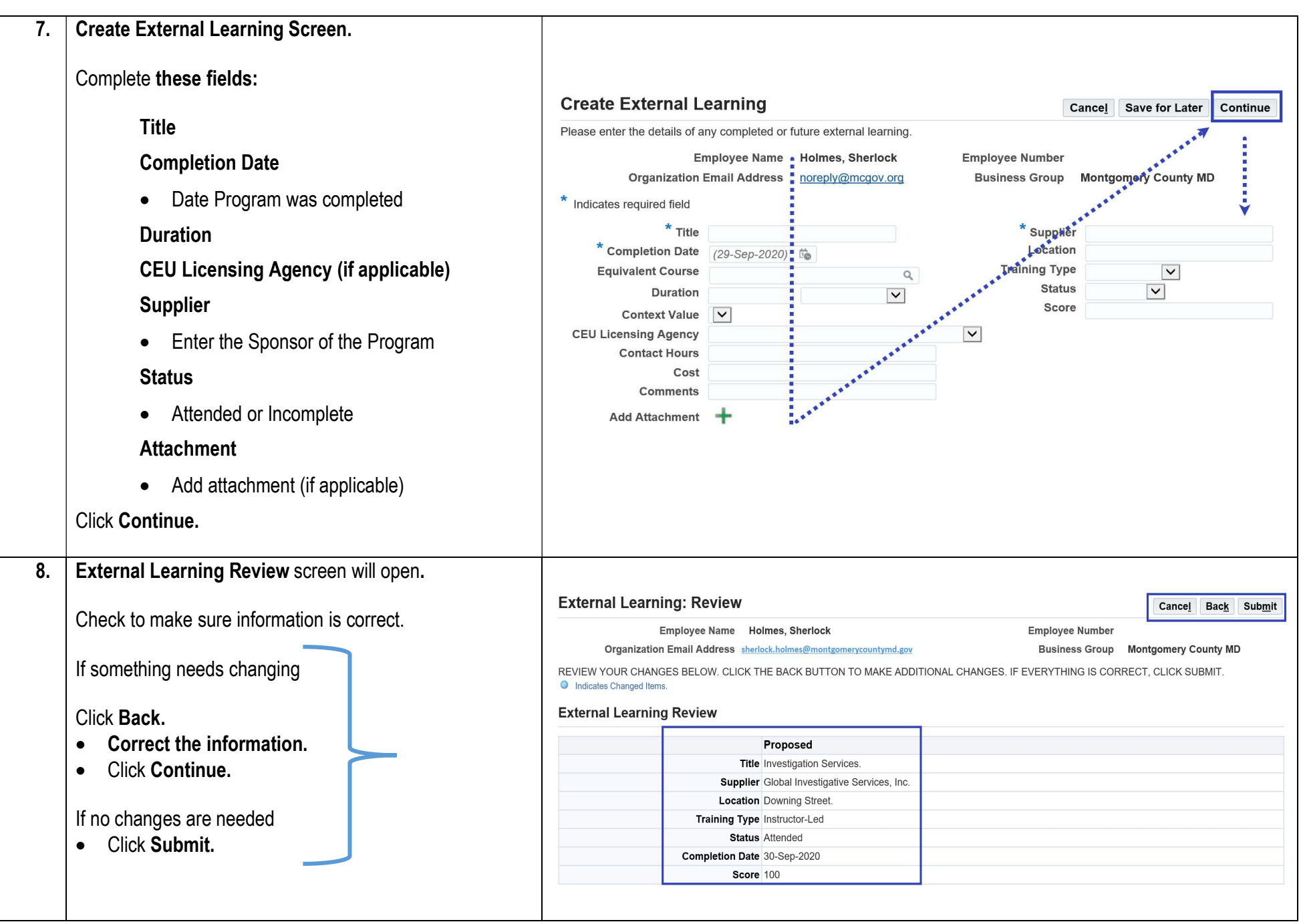

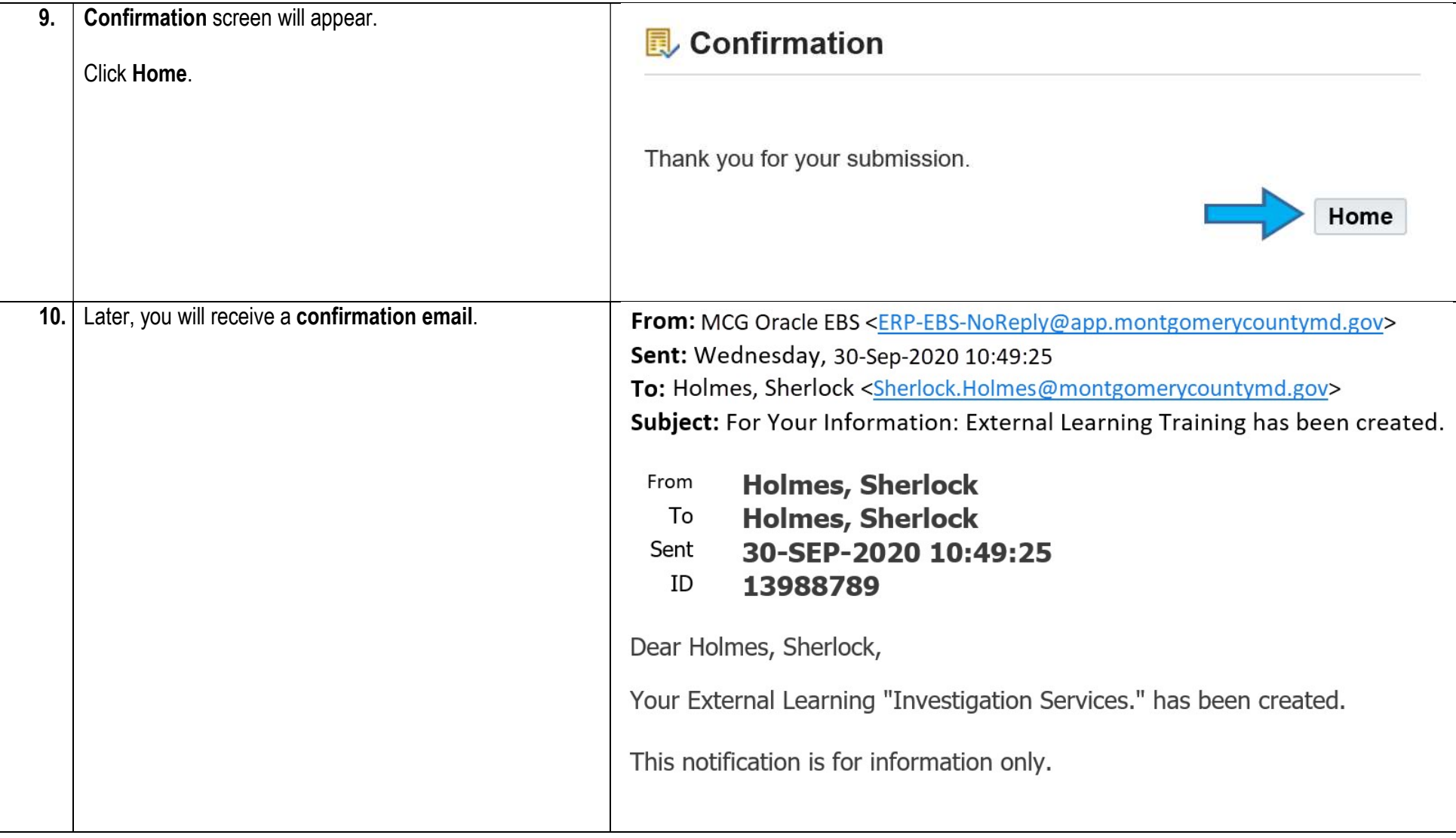

## Need Additional Assistance?

If need additional assistance using this guide or accessing MCG OLM for Contractors and Volunteers, please contact the OLM Administrator at OLM.Admin@MontgomeryCountyMD.gov or 240-777-5116.